## **RLM-11CX Keyboard Reference**

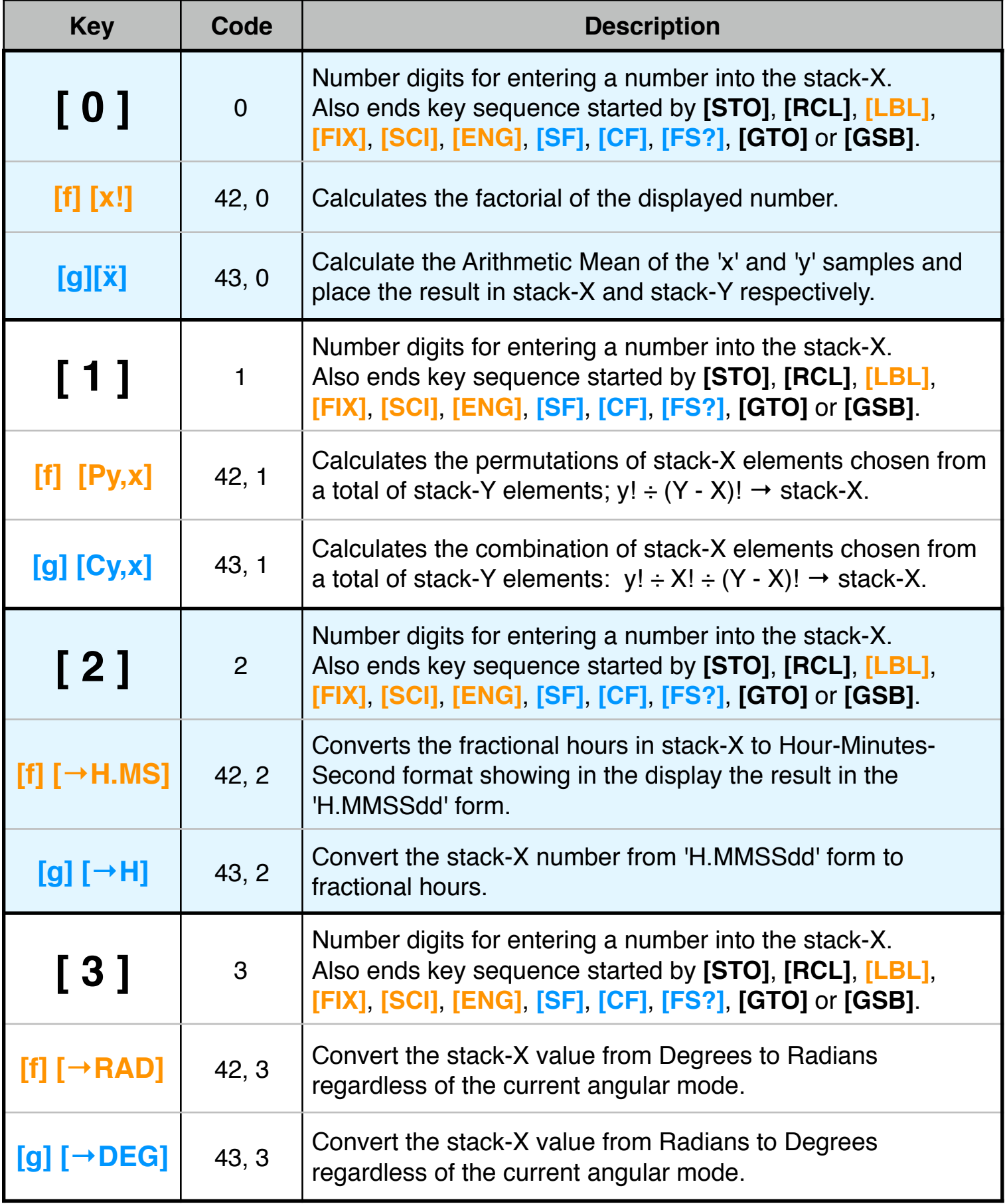

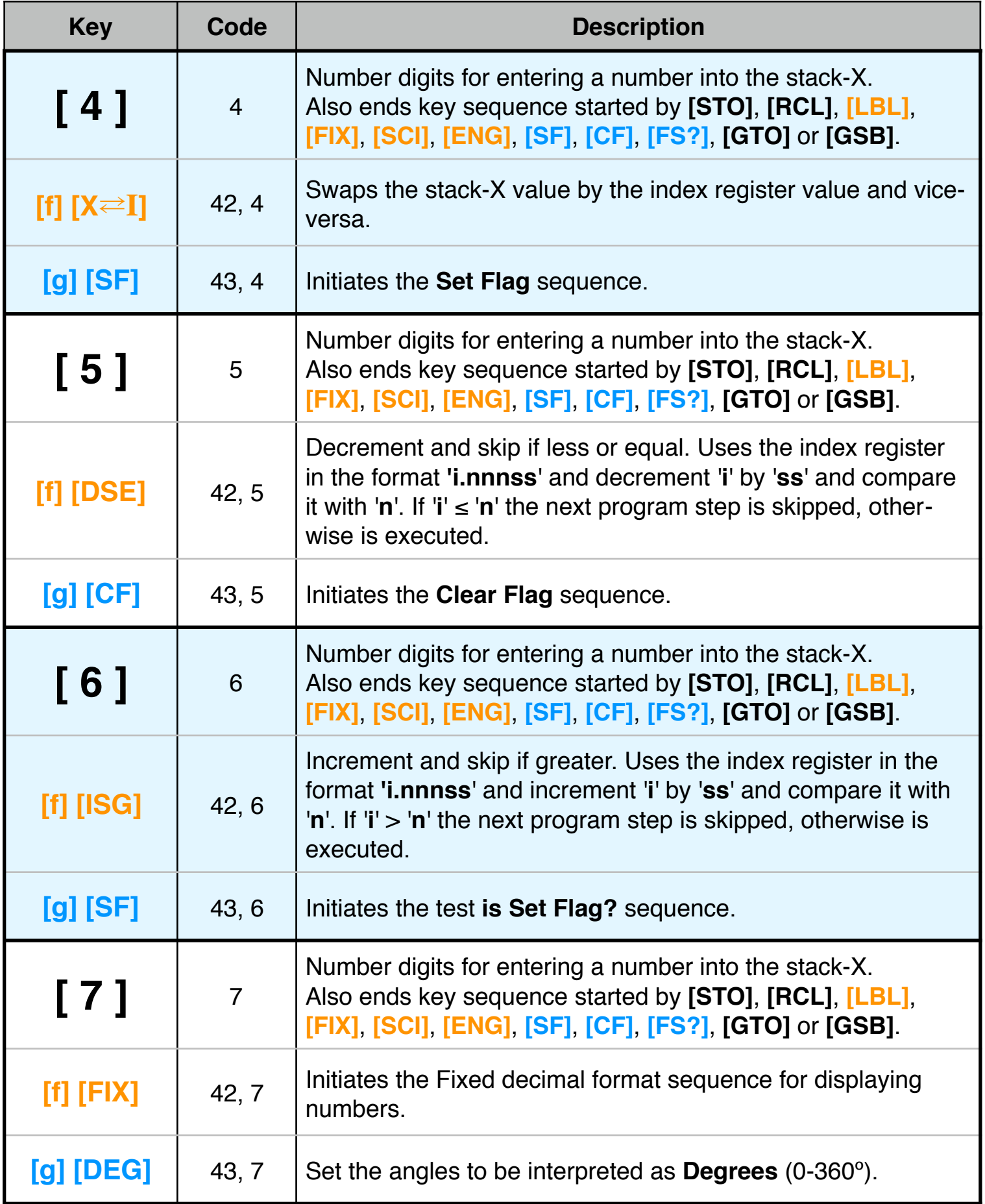

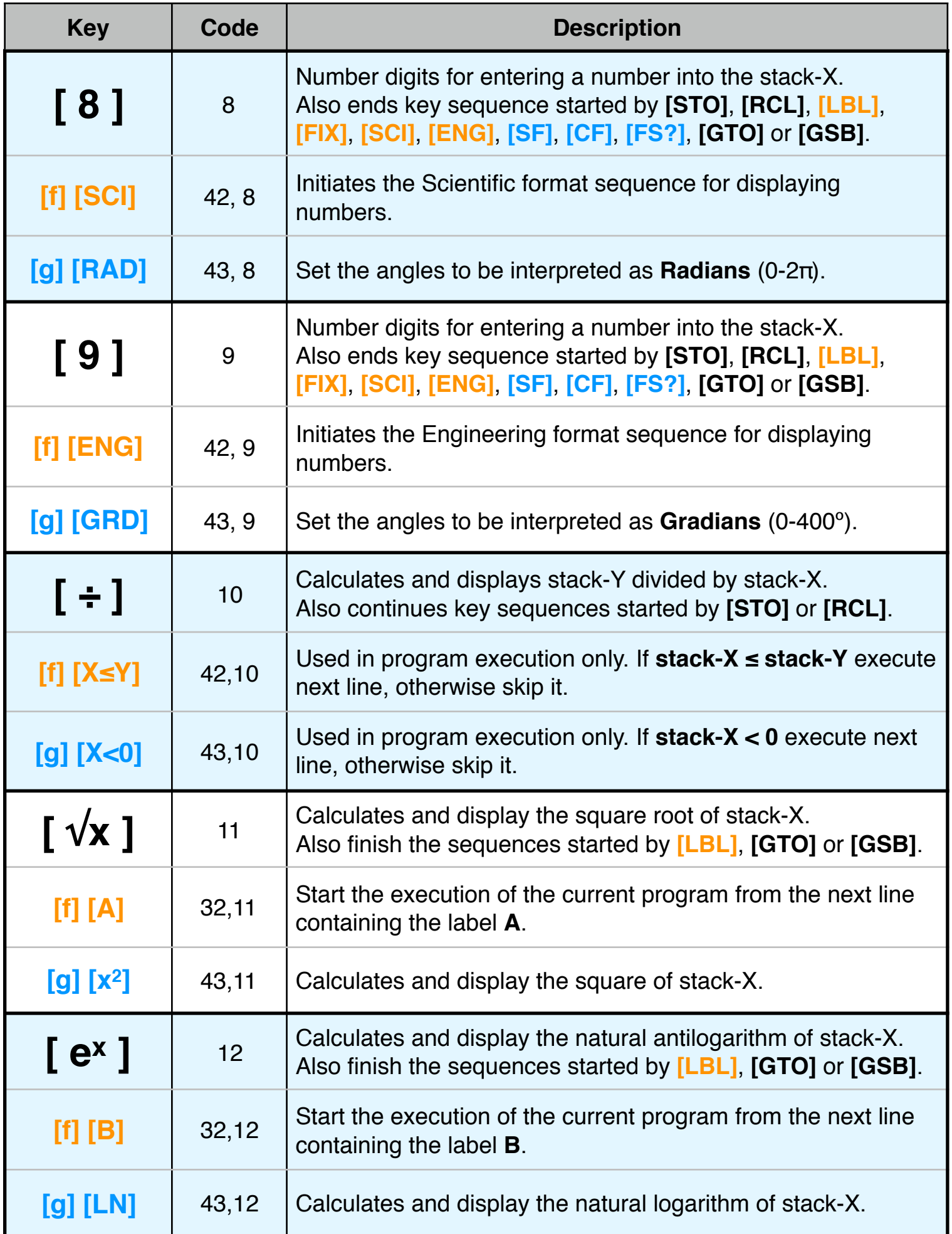

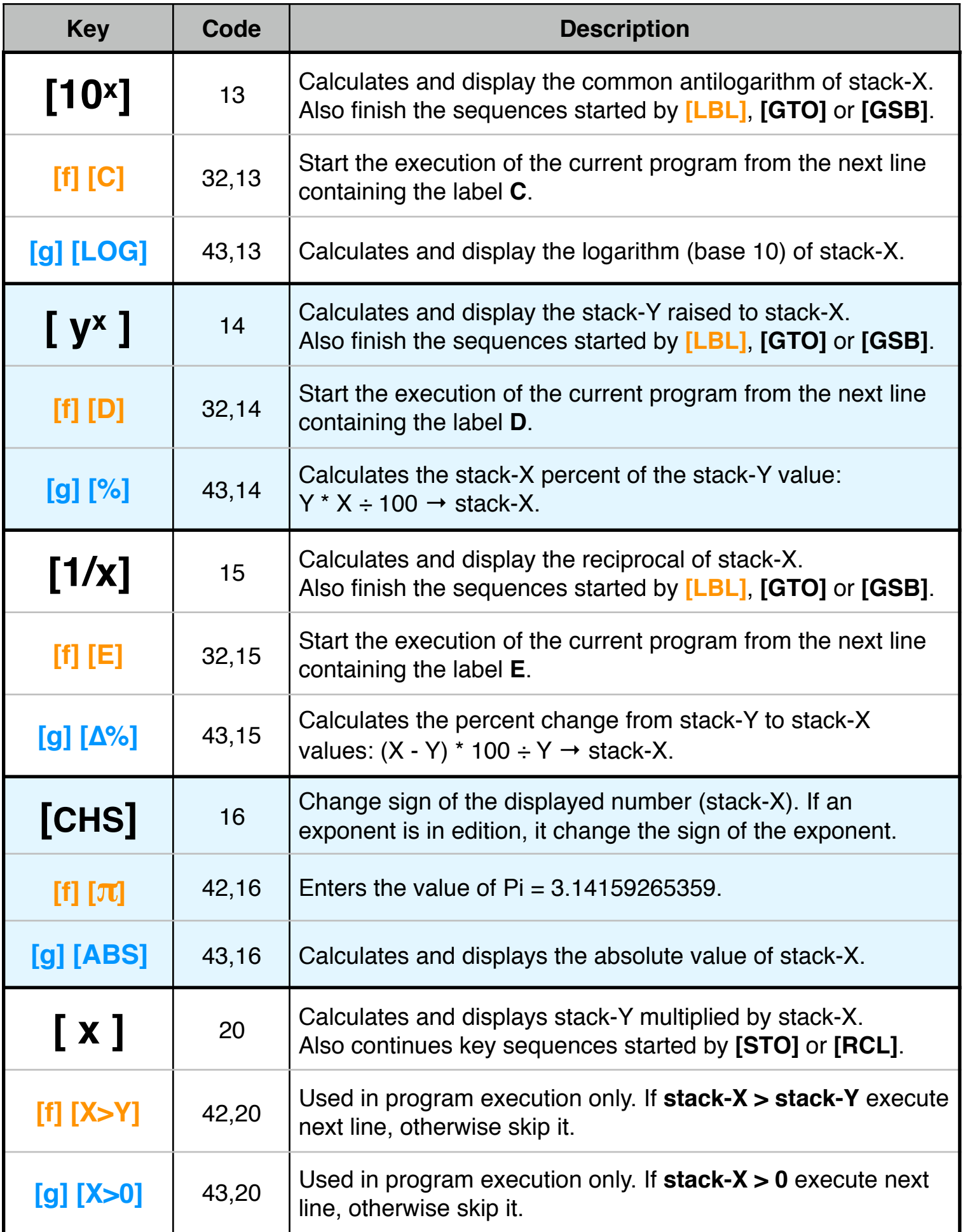

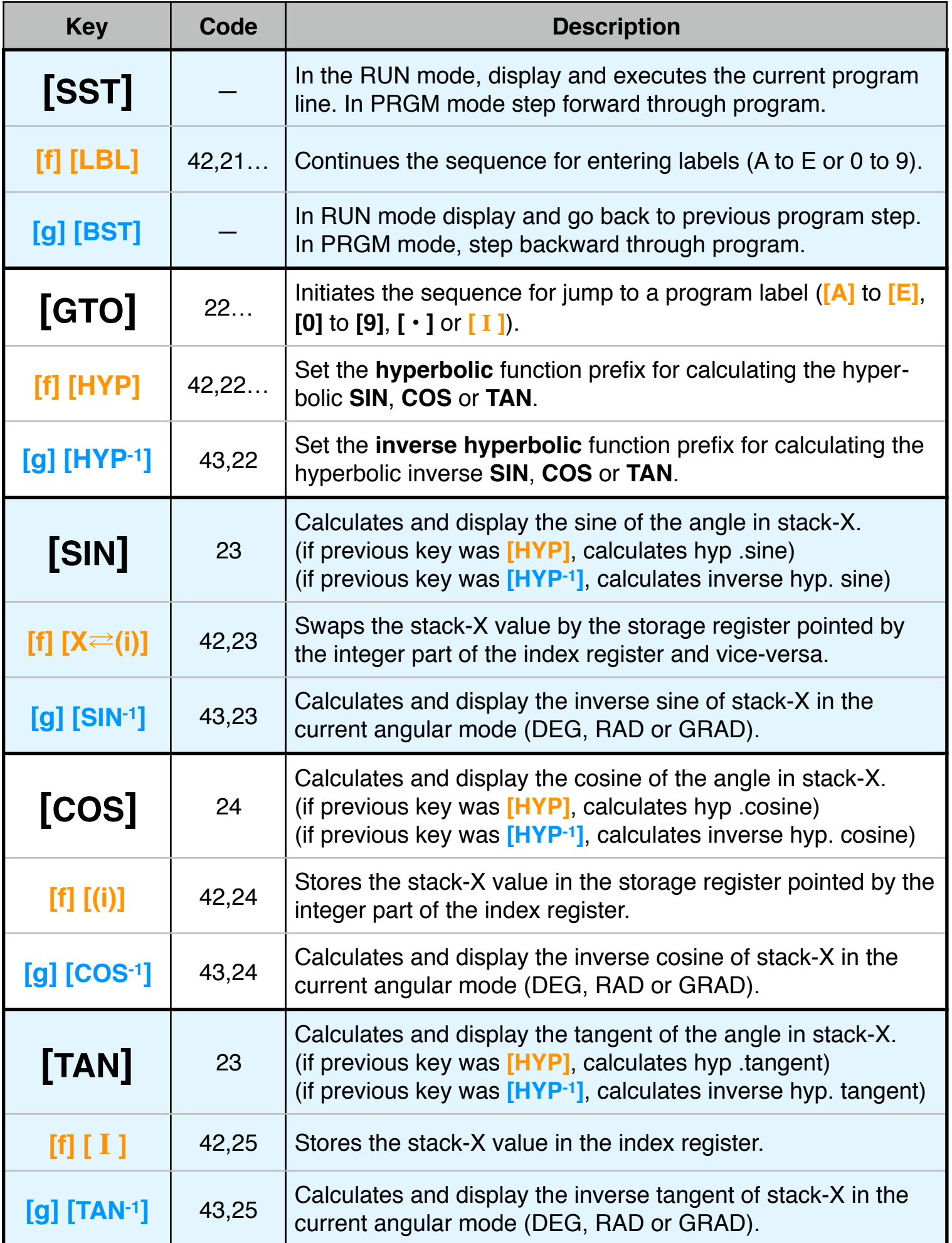

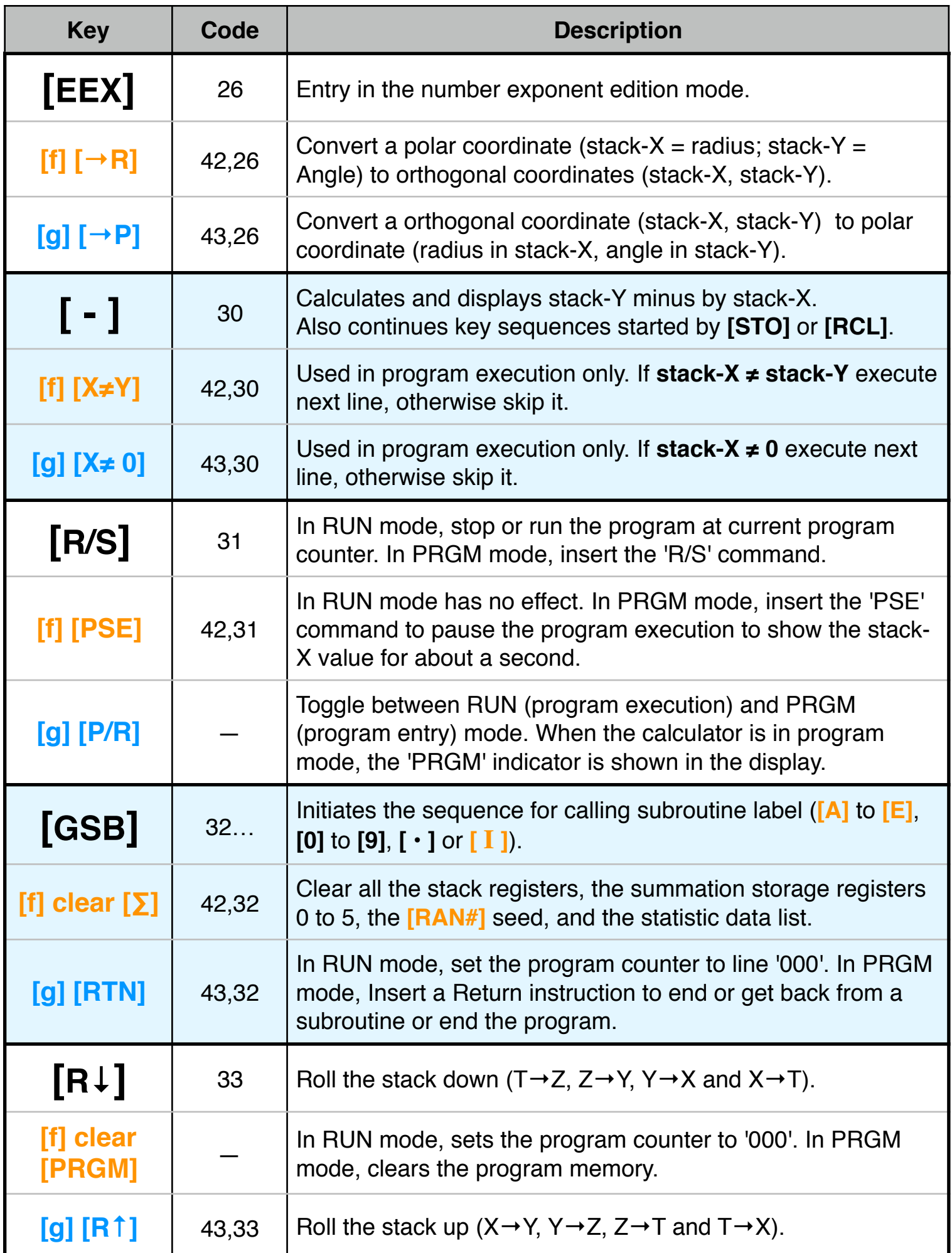

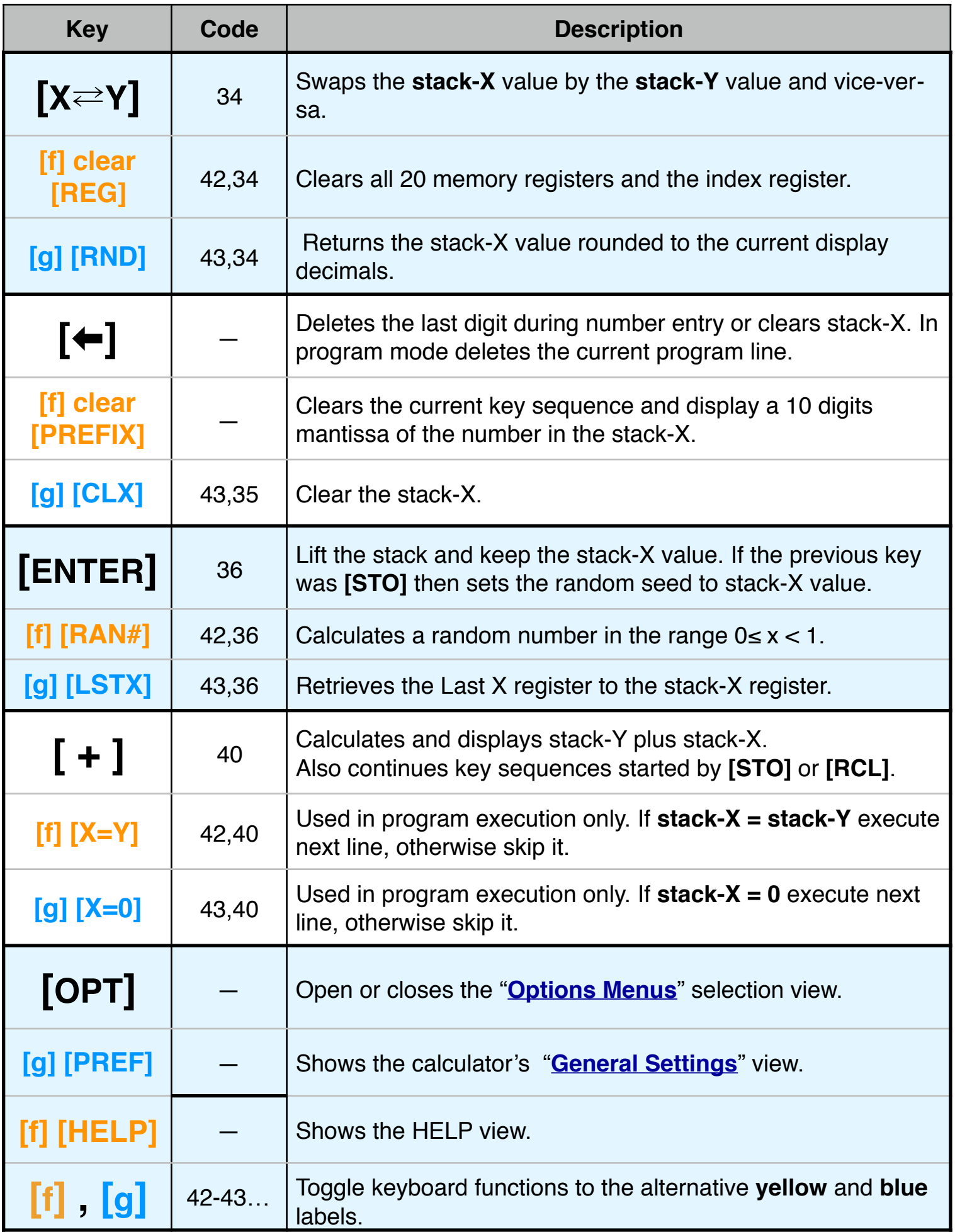

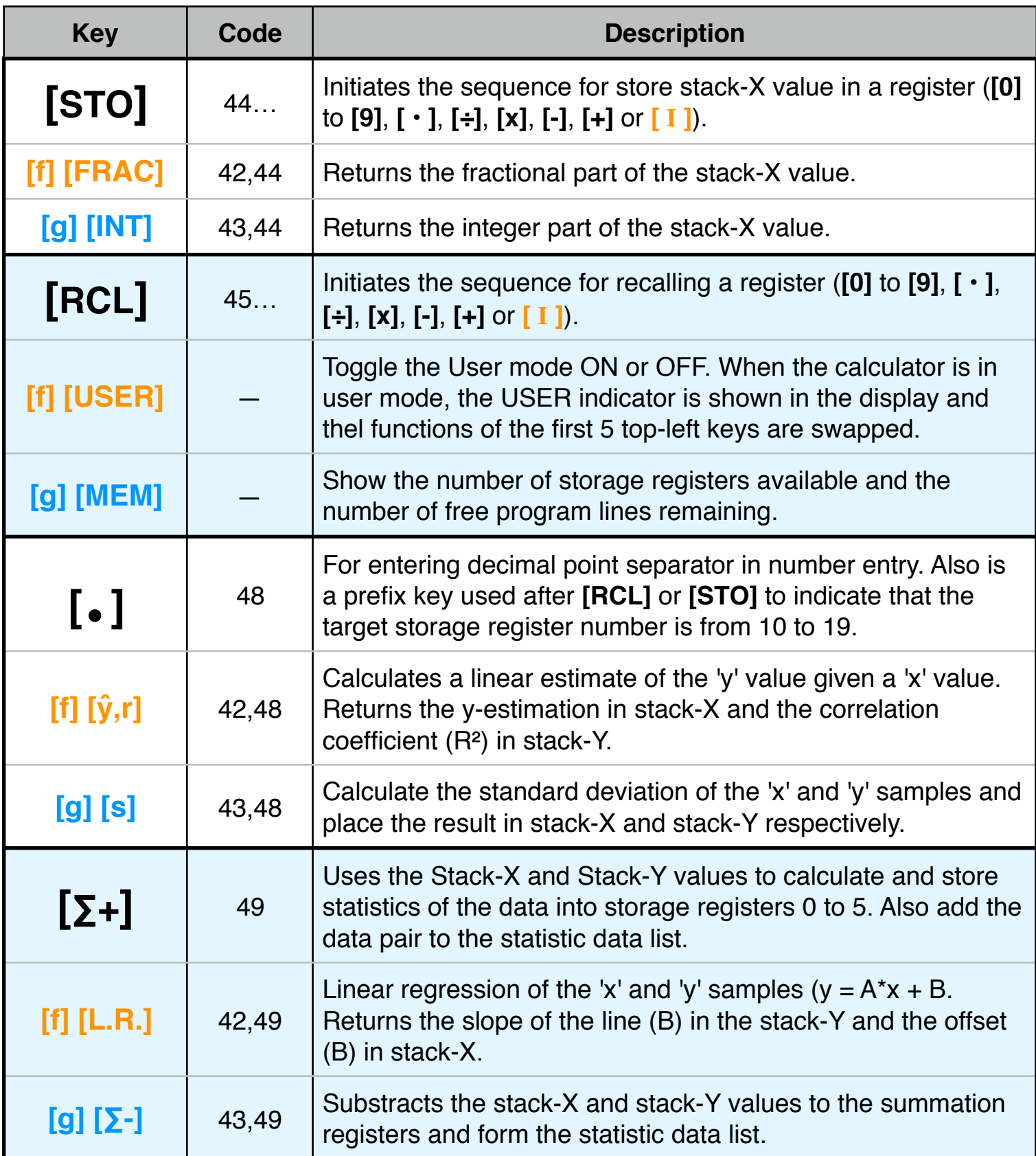